# Laptop Assembly

Your completed LAPTOP PROJECT will look similar to the one on the front page. The design on your laptop can be changed by changing the colors and using your creativity.

#### **Step # 1**

Separate all printed components from the cardboard sheets. There are components of the computer, all marked accordingly. There is also a large piece of cardboard that is the computer case.

#### **Step # 2**

Use the supplied crayons to decorate all the components of your project. You can also use your own colored pencils or markers for decoration. Use your creativity!

### **Step # 3**

After coloring all your pieces you are ready to assemble your computer.

- 1. Fold up the computer case to make a box like case. Snap in all the tabs and add glue to permanently hold it in its proper shape.
- 2. Glue in the computer display as shown on the cover photo.
- 3. Assemble the miscellaneous components and place in the base of the case. Place the keyboard over the components.

 YOU HAVE COMPLETED THE PROJECT AND SHOULD BE QUITE PROUD!

#### **Call Toll-Free 1-800-243-9232**

or **Mail Your Order** to: S&S Worldwide PO Box 513 Colchester, CT 06415-0513 FAX #: 1-800-566-6678 Customer Service: 1-800-937-3482 Internet home page address: http://www.ssww.com Email address: service@ssww.com

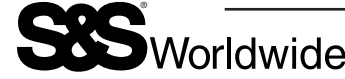

© Copyright 2008 S&S® Worldwide Inc. All rights reserved. No part of this project may be copied or duplicated without the express written permission of S&S Worldwide.

 **LR-1898** EduCraft Hands-On Learning *Discussion Ideas • Resource Information • Assembly Instructions* How Does Your Laptop Computer **Second** Work?

 $\_$ 12 19

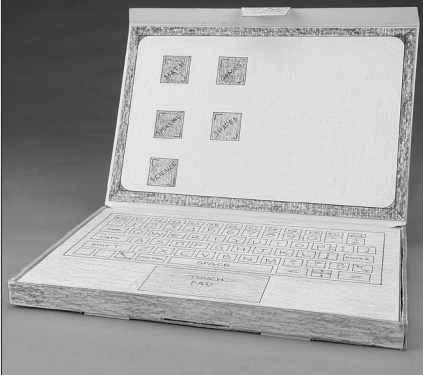

PACKAGE OF 6

Please read all directions before starting.

#### Your package contains:

- Computer Case Desktop Display Crayons Name Plaque
- Keyboard Inner Content Boxes Glue
- 

### Additional Materials You will Need:

• Markers or Paint (optional)

**Instructions:** Please read this brochure before starting the project. Have the group think about what they use their computer for and how they think it works. The easiest way to complete the project is to color all of the pieces and the background before assembling the computer. The project can be completed at one time, or divided into different time slots. It is best to have leader involvement for guidance. Have fun learning what makes your computer work!

# Teaching Activities Inside

#### TEACHER/PARENTAL INFORMATION

The best way to start this project is to learn and discuss the laptop computer. This subject is quite popular as computers are used in most schools and homes and have become and integral part of our everyday lives. There have been many books written on this subject.

- *How Computers Work by Ron White*
- *Mousetracks: A Kid's Computer Idea Book by Peggy Steinhauser*

In this project the child will create their own laptop computer using many of the skills needed for child development.

- Fine motor skills
- Sequencing
- Creative thinking

# CHILD DISCUSSIONS

- What is a computer?
- Do you have a computer at home or at school?
- What do you use a computer for?
- Some uses of a computer e-mails, research, writing, news, school reports, game playing
- What types of computers are there?
- Can you name some of the parts of a computer?

### Computer Facts

The study and discussion of computers broadens the child's knowledge of the computer which is one of the most important educational developments in our current society.

# Basic Computer Information:

- Two types of computers laptop and desktop
- **LAPTOP CASE** The laptop case holds all of the components and is a convenient carrying case.
- **KEYBOARD** The keyboard is the part of the computer that is used to either put information into the computer or retrieve information from the computer. It is similar to a typewriter keyboard.
- **DISPLAY** The display is similar to a TV screen. It displays all of your information so you can see it.
- **POWER SUPPLY** In a laptop computer the power supply is a large battery which can be recharged when low on power.
- **HARD DRIVE** All programs and files are permanently stored on the hard drive.
- **MEMORY** The ram holds all of the information that you put into your computer.
- **MICROPROCESSOR** The microprocessor is your computer's brain. It makes commands and instructions and controls the operation of your computer.
- **DRIVE CONTROLLERS** The drive controllers let your computer work by controlling the way the hard drive works.
- **CD ROM DRIVE** The CD-ROM drive reads where the files are permanently stored.

THIS INFORMATION IS QUITE COMPLICATED AND IS ONLY USED TO SERVE AS BASIC INFORMATION. GENERALLY A SCIENCE OR COMPUTER TEACHER WILL GO INTO DETAIL ABOUT THE FUNCTION OF EACH COMPONENT.